## SAP ABAP table CRMT BSP CPL CM {Content Management Structure for Complaints}

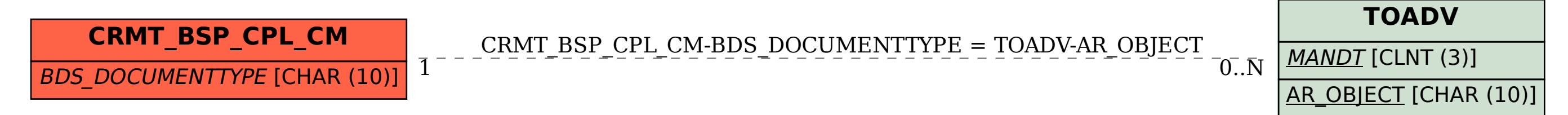